#### **SKRIPSI**

# **APLIKASI KRS PERWALIAN ONLINE (BERBASIS WEB) STUDI**

#### **KASUS DI STMIK AKAKOM**

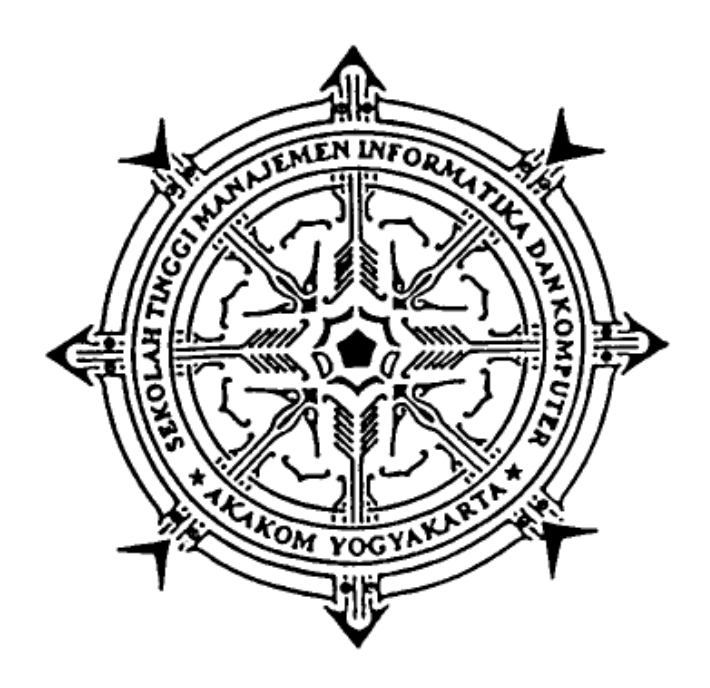

#### **RIZKA KARTIKA**

**Nomor Mahasiswa : 135410168**

## **PROGRAM STUDI TEKNIK INFORMATIKA**

**SEKOLAH TINGGI MANAJEMEN INFORMATIKA DAN KOMPUTER**

**AKAKOM YOGYAKARTA**

**2017**

#### **SKRIPSI**

# <span id="page-1-0"></span>**APLIKASI KRS PERWALIAN ONLINE (BERBASIS WEB) STUDI**

## **KASUS DI STMIK AKAKOM**

**Diajukan sebagai salah satu syarat untuk menyelesaikan studi jenjang stata** 

**satu (S1) Program Studi Teknik Informatika**

**Sekolah Tinggi Manajemen Informatika dan Komputer**

**Akakom Yogyakarta Disusun Oleh Rizka Kartika**

**Nomor Mahasiswa : 135410168**

#### **PROGRAM STUDI TEKNIK INFORMATIKA**

#### **SEKOLAH TINGGI MANAJEMEN INFORMATIKA DAN KOMPUTER**

**AKAKOM YOGYAKARTA**

**2017**

## **LEMBAR PERSETUJUAN**

## **Judul**

# : Aplikasi KRS Perwalian Online (Berbasis Web) Studi

# **Kasus di'STMIK AKAKOM**

**Nama** 

: Rizka Kartika

NIM

 $: 135410168$ 

**Program Studi** 

Jenjang

**Tahun** 

: Teknik Informatika

: Strata 1 (S-1)

: 2017

 $\mathbb{R}^3$ 

Telah diperiksa dan disetujui Yogyakarta, 25 Agustus 2017

Mengetahui

**Dosen Pembimbing,** 

Nohakim Marwanta, S.Kom., M.Cs.)

ii

## **HALAMAN PENGESAHAN**

# APLIKASI KRS PERWALIAN ONLINE (BERBASIS WEB) STUDI KASUS DI STMIK AKAKOM

Telah dipertahankan di depan Dewan Penguji Skripsi dan dinyatakan diterima untuk memenuhi sebagai syarat guna memperoleh Gelar Sarjana Komputer Sekolah Tinggi Manajemen Informatika dan Komputer

YOGYAKARTA

Yogyakarta, 24 FausTus 2017

Mengesahkan,

#### Dewan Penguji

- 1. Y.Yohakim Marwanta, S.Kom., M.Cs.
- 2. Endang Wahyuningsih, S.Kom., M.Cs.

 $\mathbb{C}^n$ 

3. Tri Prabawa, Drs., M.Kom.

Tanda

Mengetahui,

Ketya Program Studi Teknik Informatika 2 5 AUG 2017 KAKOI GVAVI (M. Guntara, Ir., M.T.)

#### **HALAMAN PERSEMBAHAN**

<span id="page-4-0"></span>*Dengan segala nikmat dan karunia-Nya atas kemudahan yang telah diberikan sehingga skripsi yang sederhana ini dapat terselesaikan. Shalawat serta salam yang selalu terlimpahkan untuk Nabi Muhammad SAW sebagai panutan yang patut diteladani.*

*Terimakasihku sebagai tanda bakti untuk Ayah dan Ibu yang aku cintai serta keluarga yang telah memberikan segala dukungan dan selalu mendoakan serta memberi motivasi dalam setiap keadaan.*

*Terimakasih banyak Bapak Y. Yohakim Marwanta., S.Kom., M.Cs. selaku dosen pembimbing skripsi saya yang telah membantu dalam menyelesaikan skripsi ini.*

*Terimakasih untuk sahabat"ku diantaranya Kranti Ratna Sari yang telah memberi motivasi yang sangat berarti, untuk Mona yang selalu menjadi sahabatku, untuk Unyuku sulastRi yang selalu ada, dan tentunya untuk kasihku Wawan Setiawan atas doa, dukungan, kasih sayang, dan perhatian dalam menyelesaikan karya kecilku ini .*

#### **MOTTO**

<span id="page-5-0"></span>*Tetaplah menghargai orang walau orang yang kita hargai tak pernah menghargai kita sekalipun* 

*Belajarlah berguna bagi orang lain, walau orang lain menganggap diri kita terlalu mudah untuk dibodohi* 

*Ketika melakukan suatu hal, ingatlah dampak dari hal yang akan kita lakukan* 

*tersebut* 

#### **INTISARI**

<span id="page-6-0"></span>Perwalian merupakan proses bimbingan antara mahasiswa dengan dosen, dimana dosen ini berperan untuk memberi masukan, motivasi serta saran dalam proses berlajar mahasiswa bimbinganya. Dengan adanya program ini diharapkan akan mempermudah dosen wali dalam memberikan bimbingan dan nasehat kepada mahasiswanya berdasarkan data – data dari mahasiswa itu sendiri.

Dalam pembangunan website perwalian online ini menggunakan: webserver apache, PHP, Ajax, Framework AngularJS, HTML, MySQL, Atom, dan web browser google chrome. AngularJS ini merupakan framework yang dibuat dari JavaScript yang dikembangkan oleh Google dan menggunakan konsep MVW (Model View Whatever) dalam penggunaan strukturnya.

Pada penelitian ini telah berhasil dibuat sebuah website dengan tampilan yang responsif untuk memberikan informasi tentang perwalian diantaranya data-data mahasiswa dan dosen yang dapat diakses menggunakan smartphone, tablet, dan komputer.

*Kata Kunci: AngularJS, KRS Perwalian Online, MySQL*

#### **KATA PENGANTAR**

<span id="page-7-0"></span>Puji syukur kehadirat Allah SWT, atas limpahan Rahmat dan Karunia-Nya, sehingga penulis dapat menyelesaikan skripsi dengan judul: Aplikasi KRS Perwalian Online studi kasus di STMIK AKAKOM ini untuk memenuhi salah satu syarat menyelesaikan studi serta dalam rangka memperoleh gelar Sarjana Komputer Strata Satu pada Program Studi Teknik Informatika STMIK AKAKOM YOGYAKARTA

Penghargaan dan terima kasih yang setulus-tulusnya kepada orang tua tercinta Sudiyarto dan Ida Ayu yang telah mencurahkan segenap cinta dan kasih sayang serta perhatian moril maupun materil. Semoga Allah SWT selalu melimpahkan Rahmat, Kesehatan, Karunia dan keberkahan di dunia dan di akhirat atas budi baik yang telah diberikan kepada penulis.

Penghargaan dan terima kasih penulis berikan kepada Bapak Y.Yohakim Marwanta, S.Kom., M.Cs. selaku Pembimbing yang telah membantu penulisan skripsi ini. Serta ucapan terima kasih kepada:

- 1. Bapak Cuk Subiantoro S.Kom.,M.Kom. selaku Ketua Yayasan STMIK AKAKOM.
- 2. Bapak M. Guntara, Ir., M.T. selaku Ketua Program Studi Teknik Informatika serta pembimbing penulis.
- 3. Ibu Endang Wahyuningsih, S.Kom., M.Cs. dan Bapak Tri Prabawa, Drs., M.Kom. selaku dosen penguji dan Bapak Y.Yohakim Marwanta, S.Kom., M.Cs. selaku pembimbing penulis.

4. Sahabat-sahabatku Ranty, Mona, Stri, VGV, dan Wawan serta rekan-rekan mahasiswa khususnya program studi S1 Teknik Informatika.

Akhir kata penulis menyadari bahwa dalam penulisan skripsi ini masih jauh dari kesempurnaan. Karena itu, penulis memohon saran dan kritik yang sifatnya membangun demi kesempurnaannya dan semoga bermanfaat bagi kita semua. Amin

Yogyakarta, Agustus 2017

(Penulis)

# **DAFTAR ISI**

<span id="page-9-0"></span>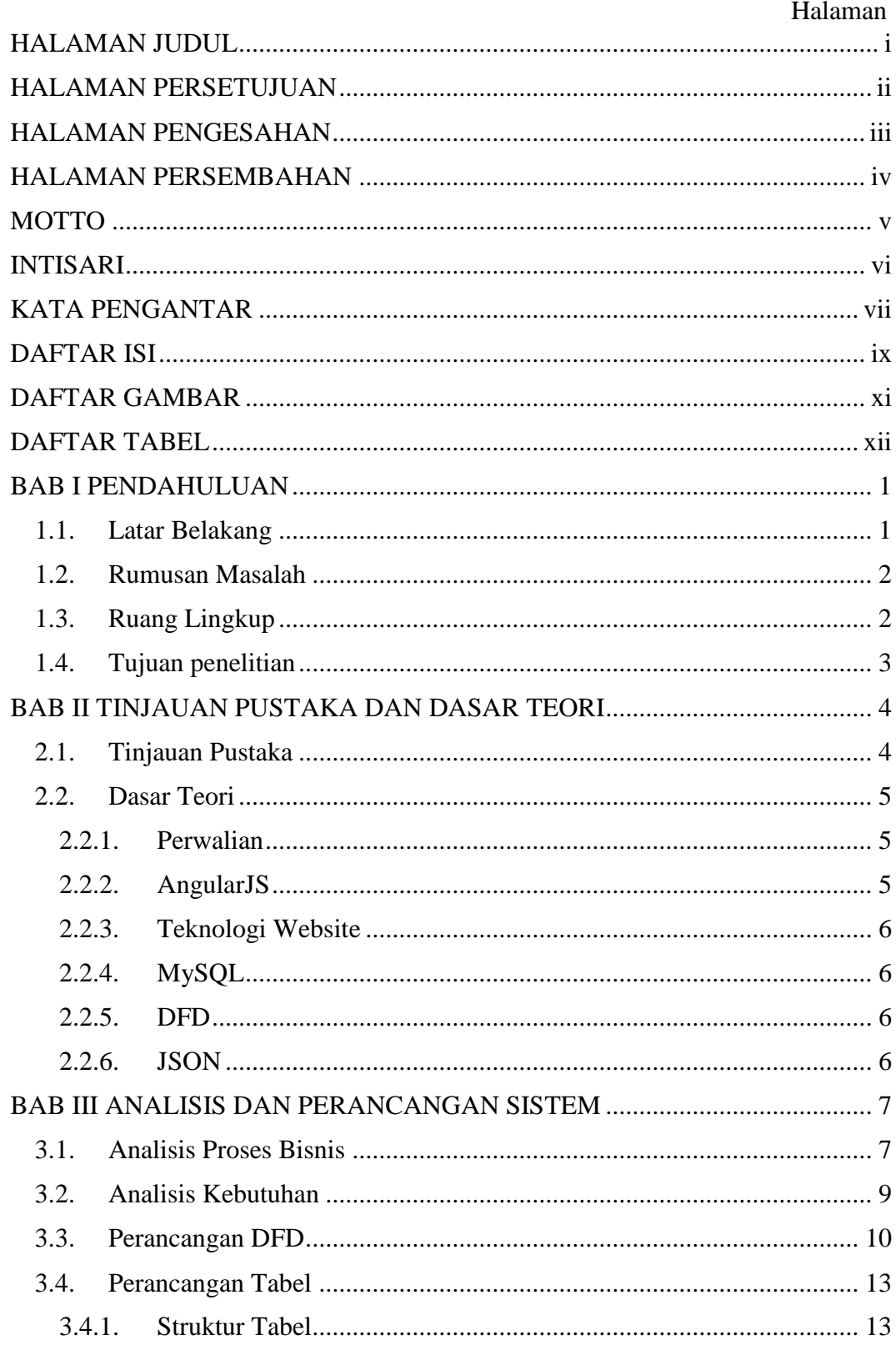

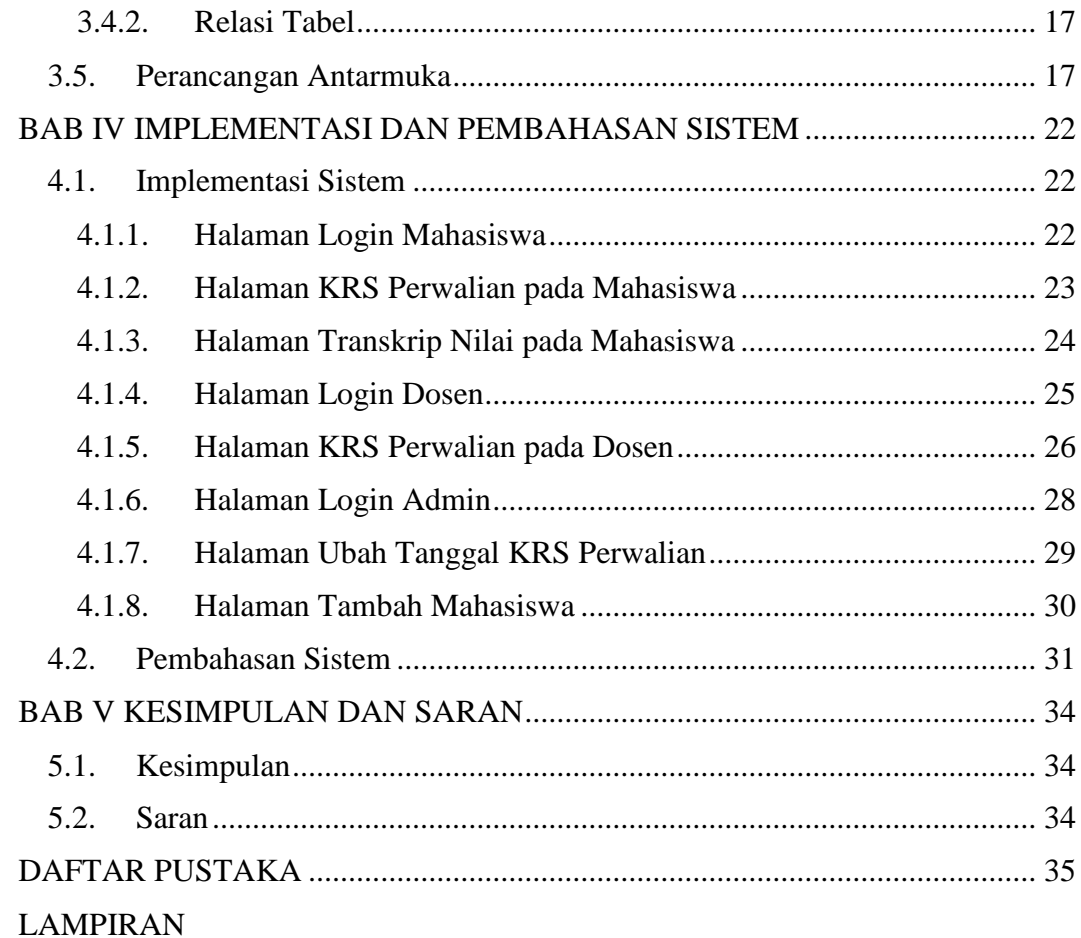

# **DAFTAR GAMBAR**

#### Halaman

<span id="page-11-0"></span>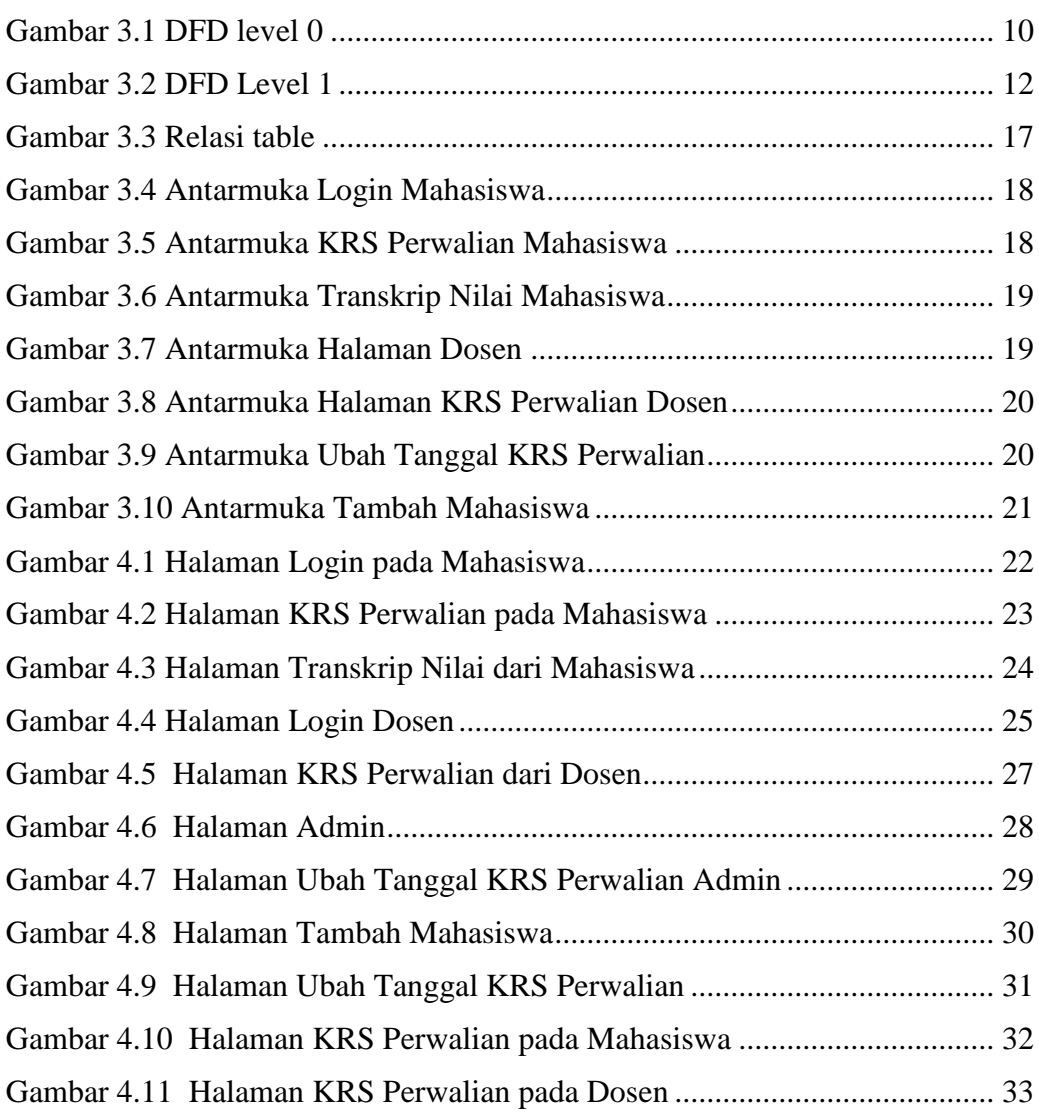

# **DAFTAR TABEL**

#### Halaman

<span id="page-12-0"></span>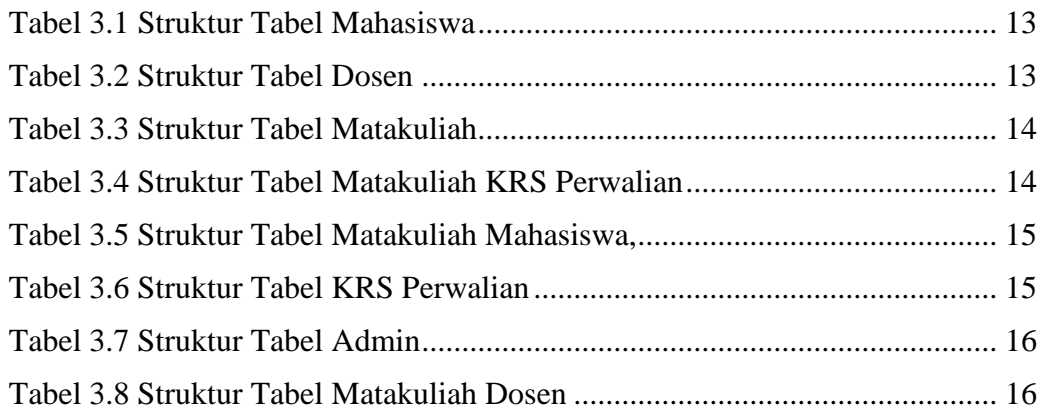